## लोक महाविद्यालय, वर्धा

## नमुना प्रश्नपत्रिका

## वर्गः- बी. कॉम. भाग - ३ विषय- कॉम्प्युटराईजड् अकाऊटींग

वेळः- ३ तास

गुण : ८०

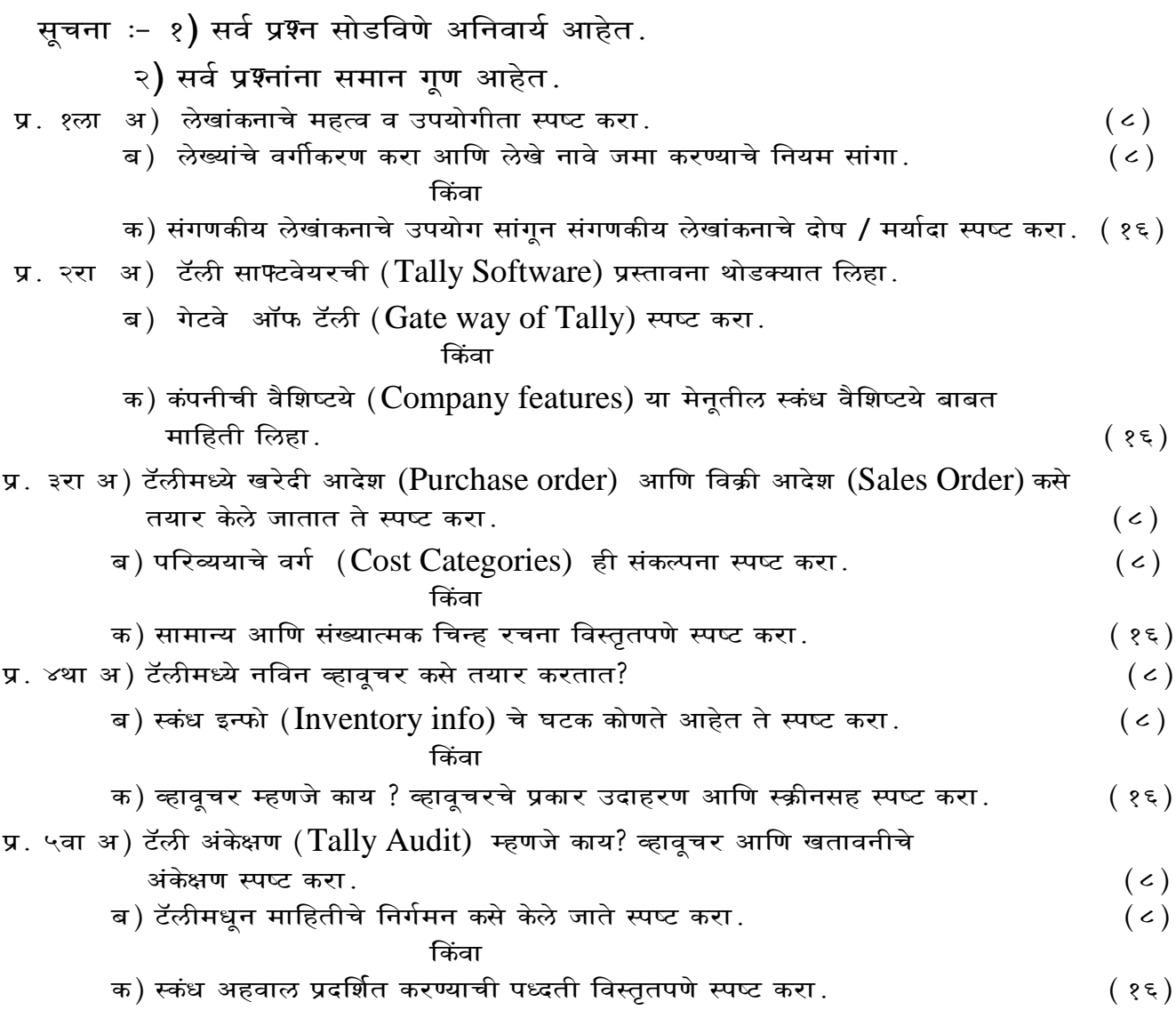